**ASYNCHRONOUS**

## **MESSAGING**

#### **WITH REBUS**

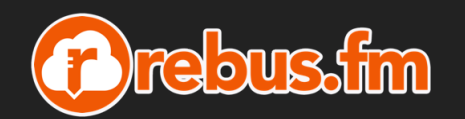

Mogens Heller Grabe

- $\Box$ mogens@rebus.fm
- $\overline{\mathbf{z}}$ https://rebus.fm
- 9 @mookid8000

2019-02-06T18:00:00.1337+01:00

## **"SERVICE-ORIENTED ARCHITECTURE" "DISTRIBUTED SYSTEMS" BOUNDED CONTEXT**

**"MICROSERVICES"**

### **BOUNDED CONTEXT**

"DDD deals with large models by dividing them into different Bounded Contexts and being explicit about their interrelationships."

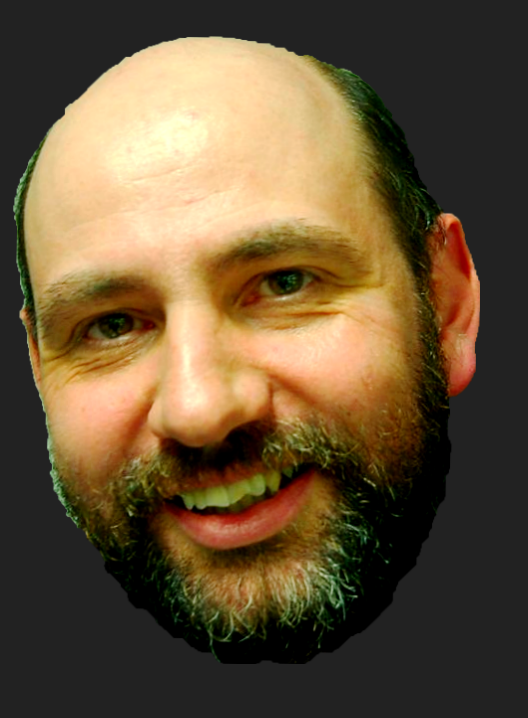

https://martinfowler.com/bliki/BoundedContext.html

### **BOUNDED CONTEXT OPPORTUNITIES: MODELING**

### Greater flexibility with focused models **DISTRIBUTION**

Things can be made independent in space/time

### **INTER-PROCESS COMMUNICATION SYNCHRONOUS**

#### Pros/Cons?

- e.g. fetch information for UI
	- update entity in domain model
	- check status of ongoing process
	- fetch details from another bounded context
	- $\bullet$  (...)

### **INTER-PROCESS COMMUNICATION ASYNCHRONOUS**

#### Pros/Cons?

e.g. • everything else! ;) like:

- process payment when credit card details have been received
- record change in inventory when an order has been placed
- quickly accept loads and loads of work to do

+ more (we'll look some more into this  $\bullet$  )

### **Assume STRUC/ASYNC COMMUNICATION**

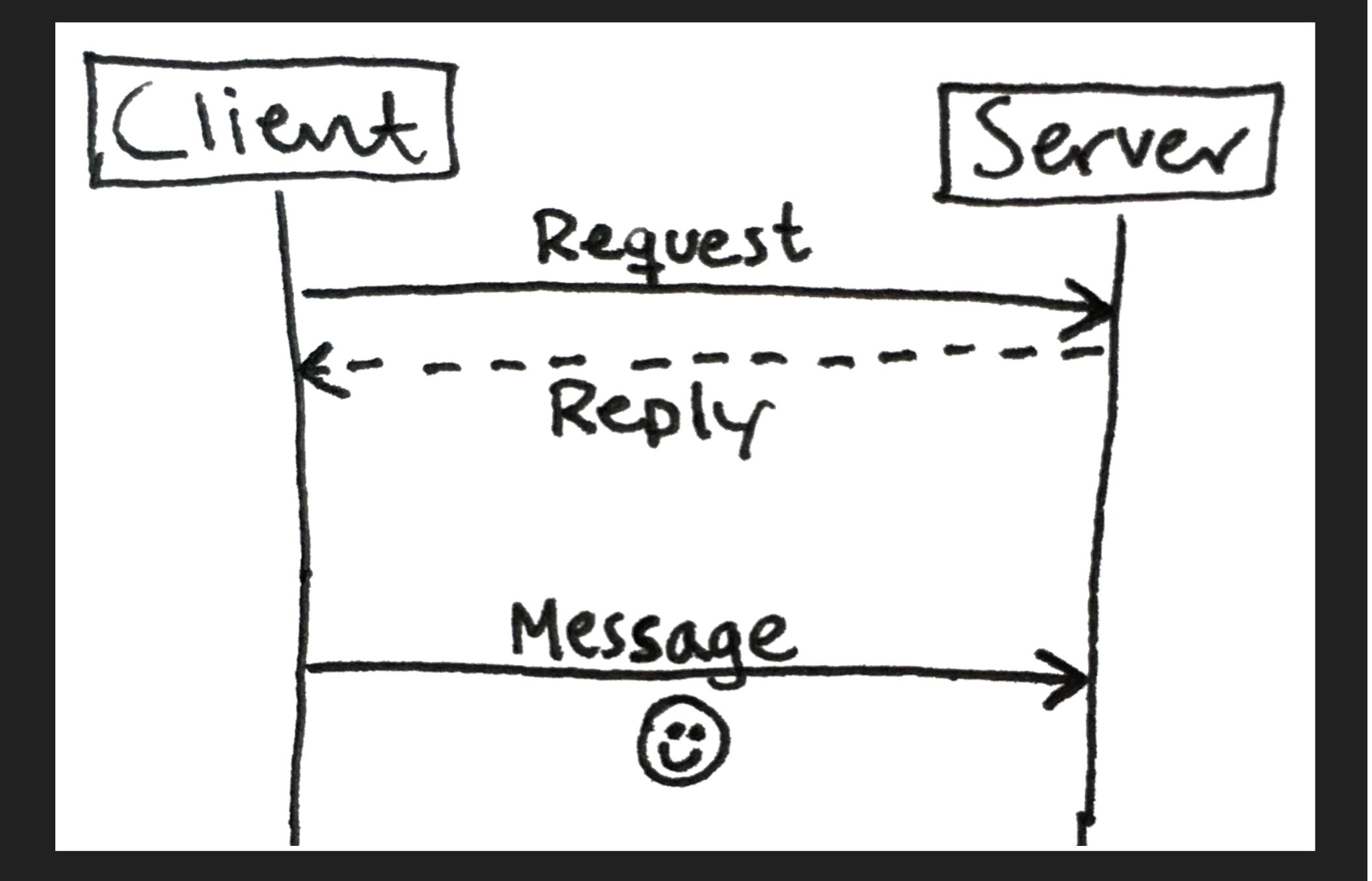

### **Assume STRUC/ASYNC COMMUNICATION**

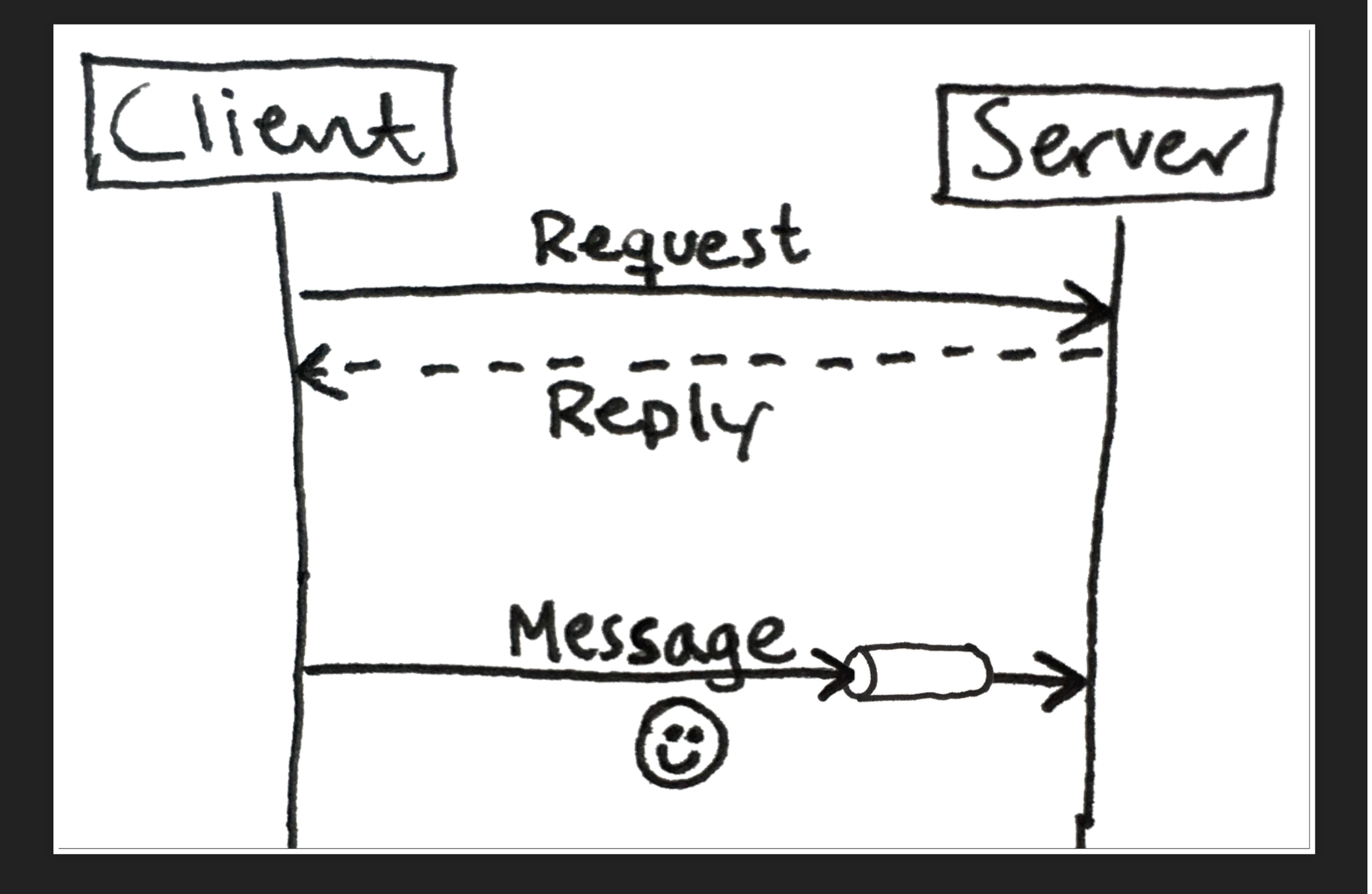

### **ASYNCHRONOUS COMMUNICATION** This is not async:

const string url <sup>=</sup> "http://www.erdetlillelillefredag.dk/api";

var response <sup>=</sup> await http.GetStringAsync(url);

Console.WriteLine(\$"Ja? {response}");

#### **ASYNCHRONOUS COMMUNICATION**

#### THIS is async:

await bus.Send(request);

// if only there was some way I could get a reply....  $\bullet$ 

**ASYNCHRONOUS COMMUNICATIONMESSAGE BROKER PEER TO PEER LOG-BASED BROKER**

#### **RECOMMENDATION:**

### **WRAP IT UP SOMEHOW**

Don't make your systems dependent on their platform. (more than necessary)

### ENTERPRISE **INTEGRATION PATTERNS**

The Addison-Westey Signature Series

DESIGNING, BUILDING, AND **DEPLOYING MESSAGING SOLUTIONS** 

#### **GREGOR HOHPE BOBBY WOOLF**

**WITH CONTRIBUTIONS BY KYLE BROWN CONRAD F. D'CRUZ MARTIN FOWLER SEAN NEVILLE** MICHAEL J. RETTIG **JONATHAN SIMON** 

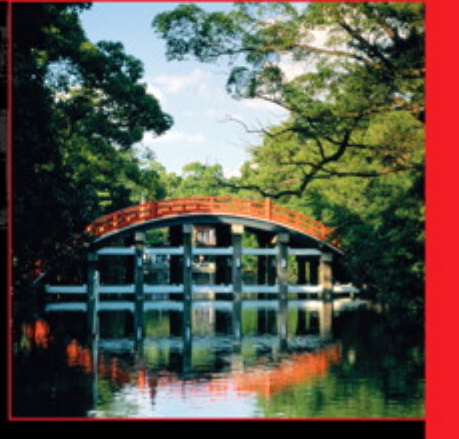

↔

Forewords by John Crupi and Martin Fowler

#### http://www.enterpriseintegrationpatterns.com/

### **WHAT?**

- Meet Rebus
- Four "enterprise problems"
	- **Big system**
	- Unreliable stuff
	- **Spikes in load**
	- Stuff that takes time
- More Rebus stuff
- You can leave now  $\bullet$

## **HOW?**

- Slides
- $\bullet$  Talk $\circledast$
- · Code

#### **MOGENS HELLER GRABE**

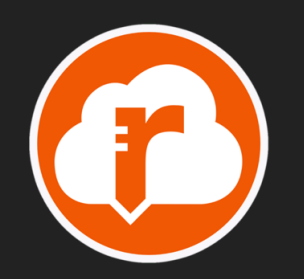

Rebus FM

https://rebus.fm mogens@rebus.fm

C# / .NET / distributed systems / modern databases / open source software

#### **EXPERIENCE FROM**

Finance

Mortgage deed trading Debt collection

- Energy Smart grid/Virtual power plant
- Trading Oil and power trading

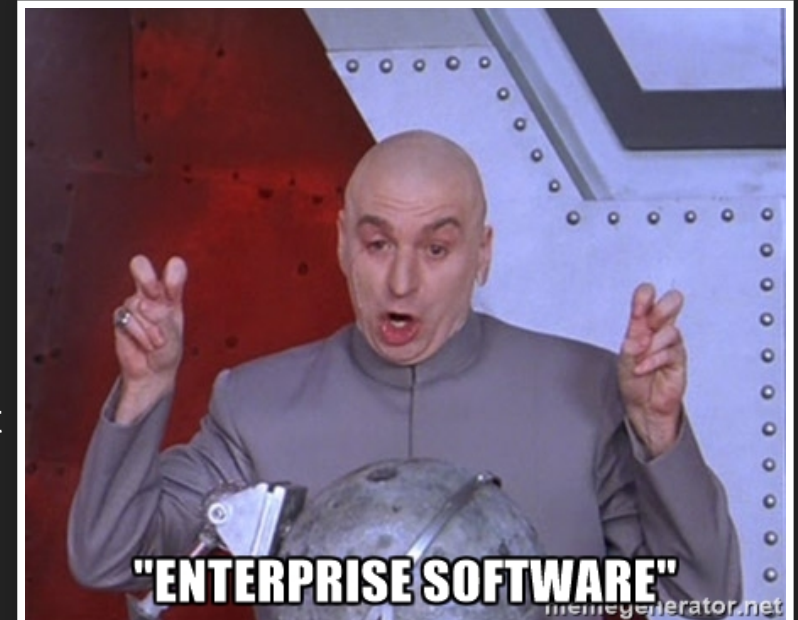

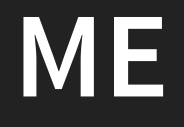

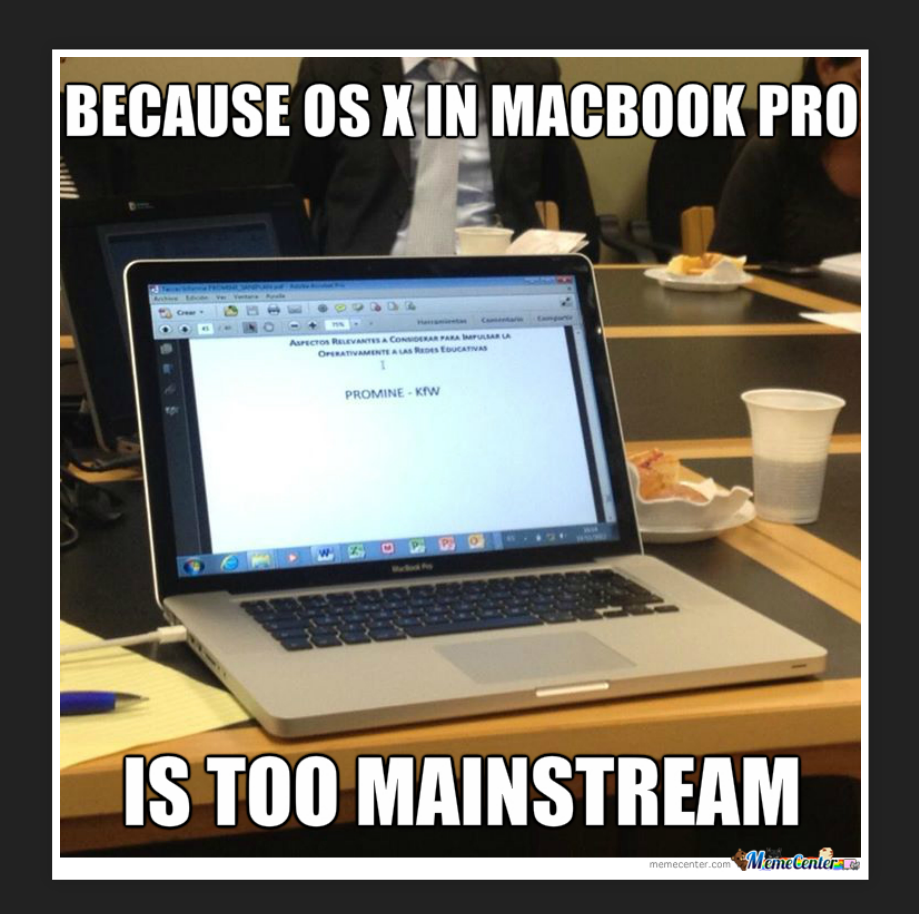

#### **ENTERPRISEY.**

### **YOU**

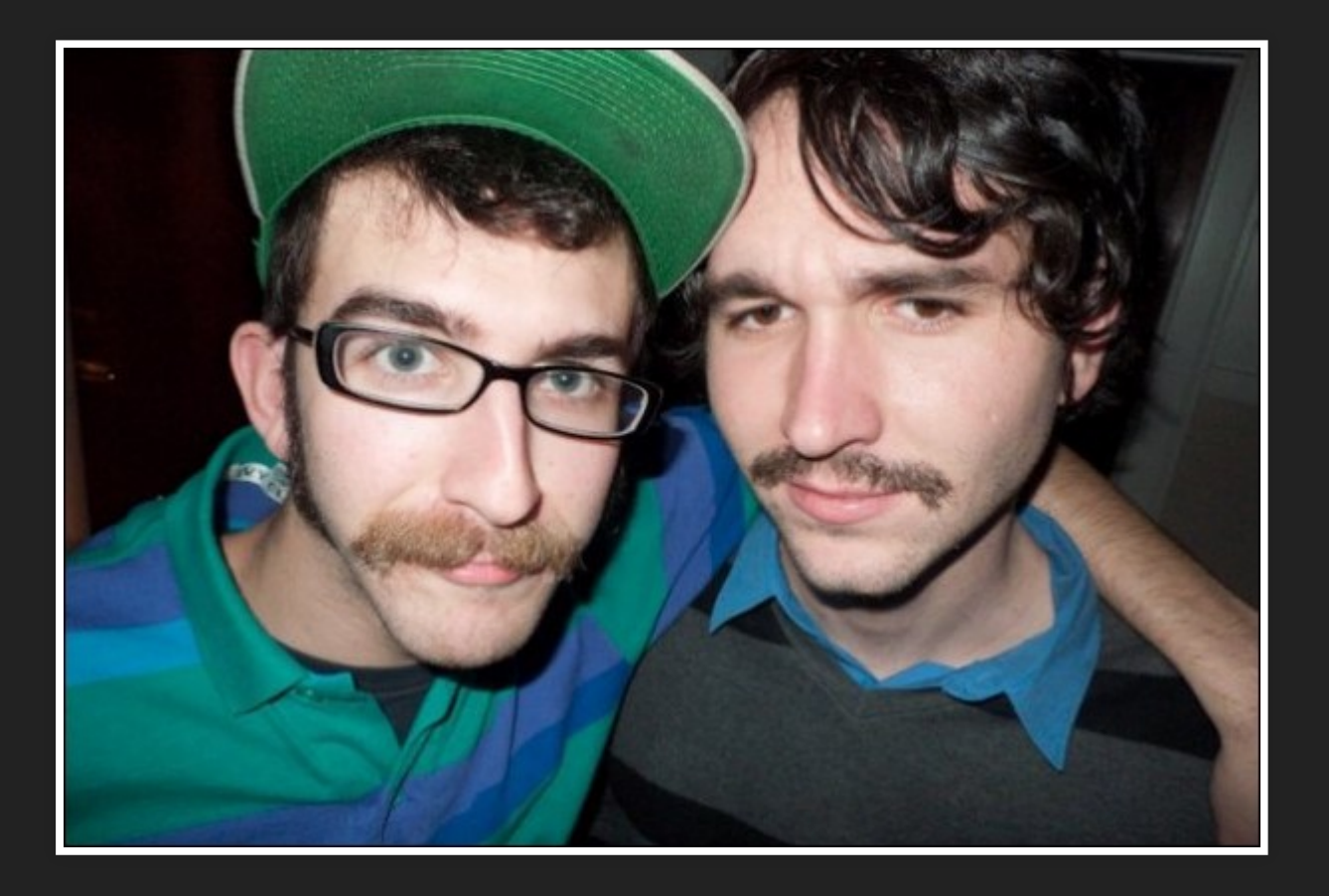

#### **"I'VE GOT POSTGRES ON VINYL."**

### **MEET REBUS**

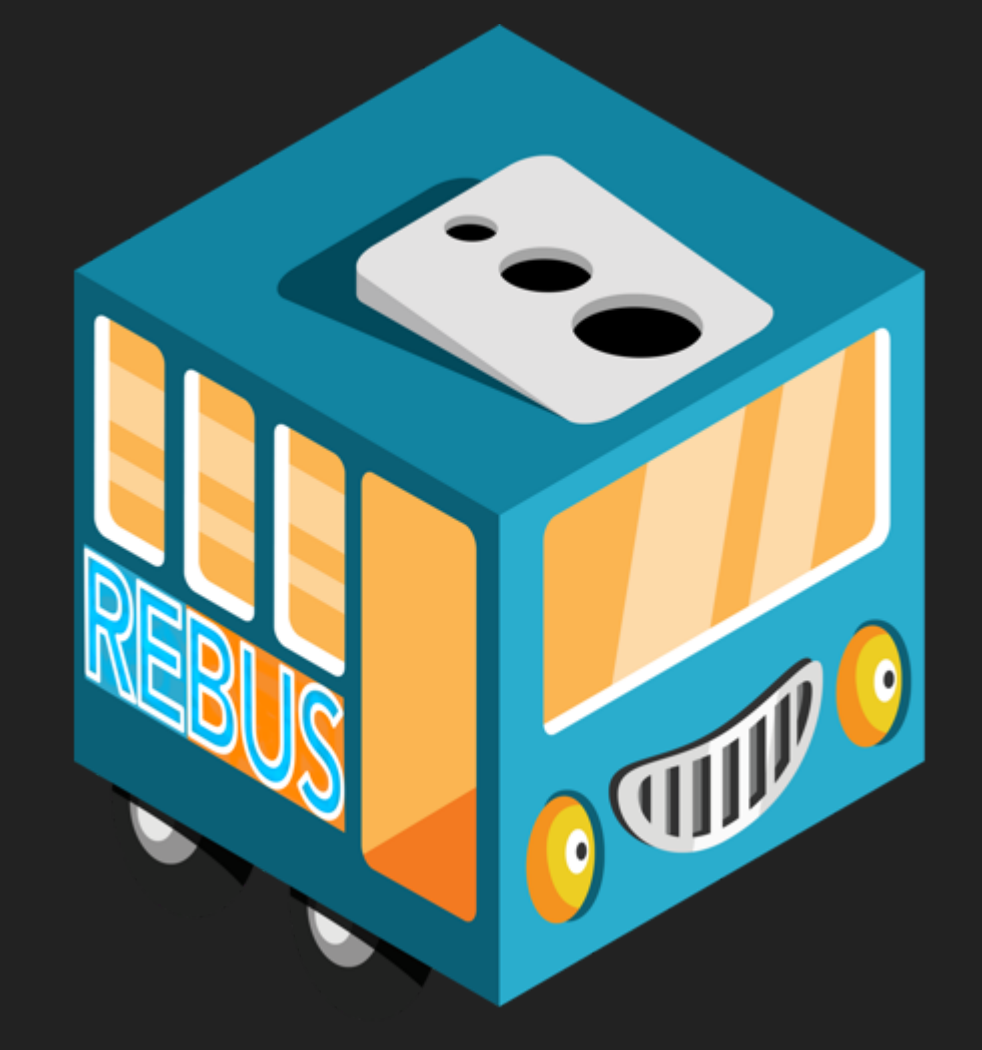

### **"SERVICE BUS"?**

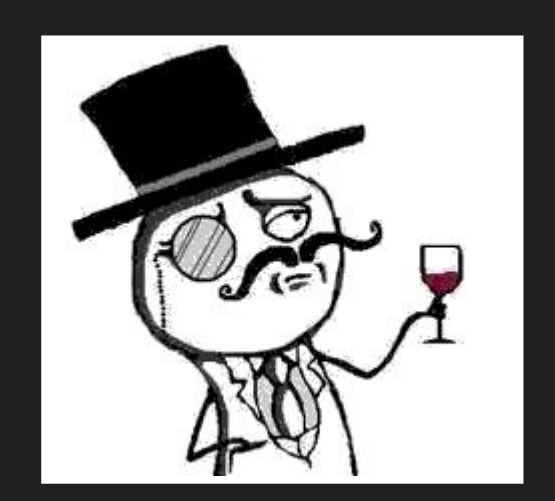

### **WHAT IS IT?**

- Messaging library
- Implementation of some useful messaging patterns

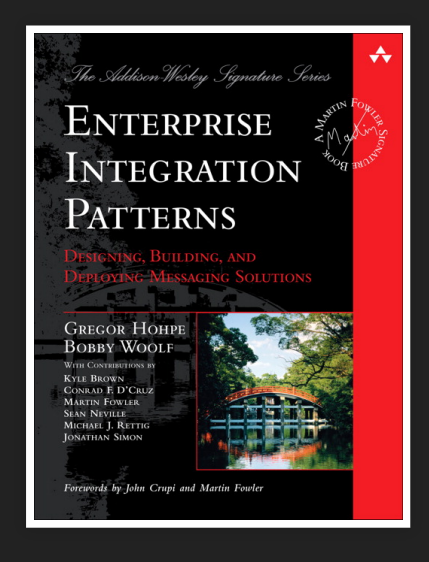

Layer on top of queues

### **WHAT IS IT?**

- NuGet package(s) (1 + 30+)
- Targets .NET 4.5 + 4.6, and .NET Standard 2.0
- Additional DLLs if you want  $\int_{A}^{A}$  Amazon
- -
	- **MSMO**
	- SQL Server
	- **PostgreSQL**
	- RabbitMQ
	- MongoDB
	- Castle Windsor
	- **Autofac**
	- **StructureMap**
	- **Unity**
	- **Ninject**
	- Microsoft Extensions DI
	- Log4net
	- **NLog**
	- **RavenDB**
	- **Oracle**
	- **MySQL**
	- ...

### **MOTIVATION**

- Used to use NServiceBus
- Could not use NServiceBus where I wanted to though  $\bullet$
- NServiceBus had really bad error messages  $\bullet$
- Wanted to use MassTransit but I couldn't make it work
- Wanted to fork NServiceBus when it was still Apache V2

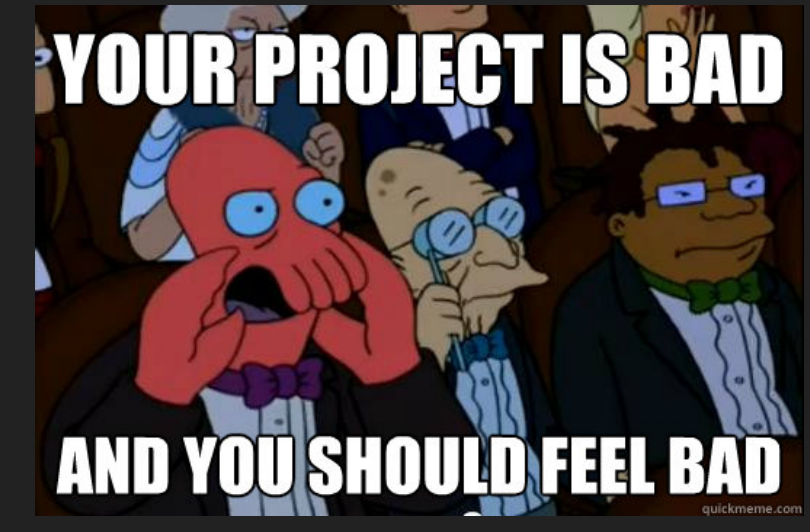

### **GOALS**

- Welcoming
- A pleasure to use
- Mostly stay out of the way 39

http://127.0.0.1:8080/?print-pdf#/ 25/74

· Powerful

 $\sim$   $\sim$   $\sim$ 

### **META**

- First commit: 20th Sep. 2011
- $\bullet$  ~4000 lines of C#7
- Code on GitHub: https://github.com/rebus-org/Rebus
- Extensions on GitHub too: ?q=rebus.
- Has contributions from > 50 developers besides me
- Binaries available via NuGethttp://nuget.org/packages?q=rebus
- Current version: 5.2.1
- Has been making money transactions and controlling power plants since 0.17-alpha

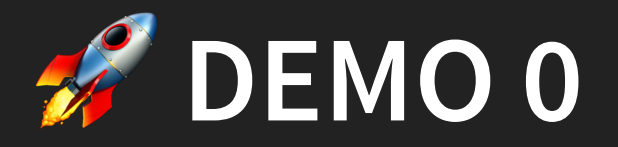

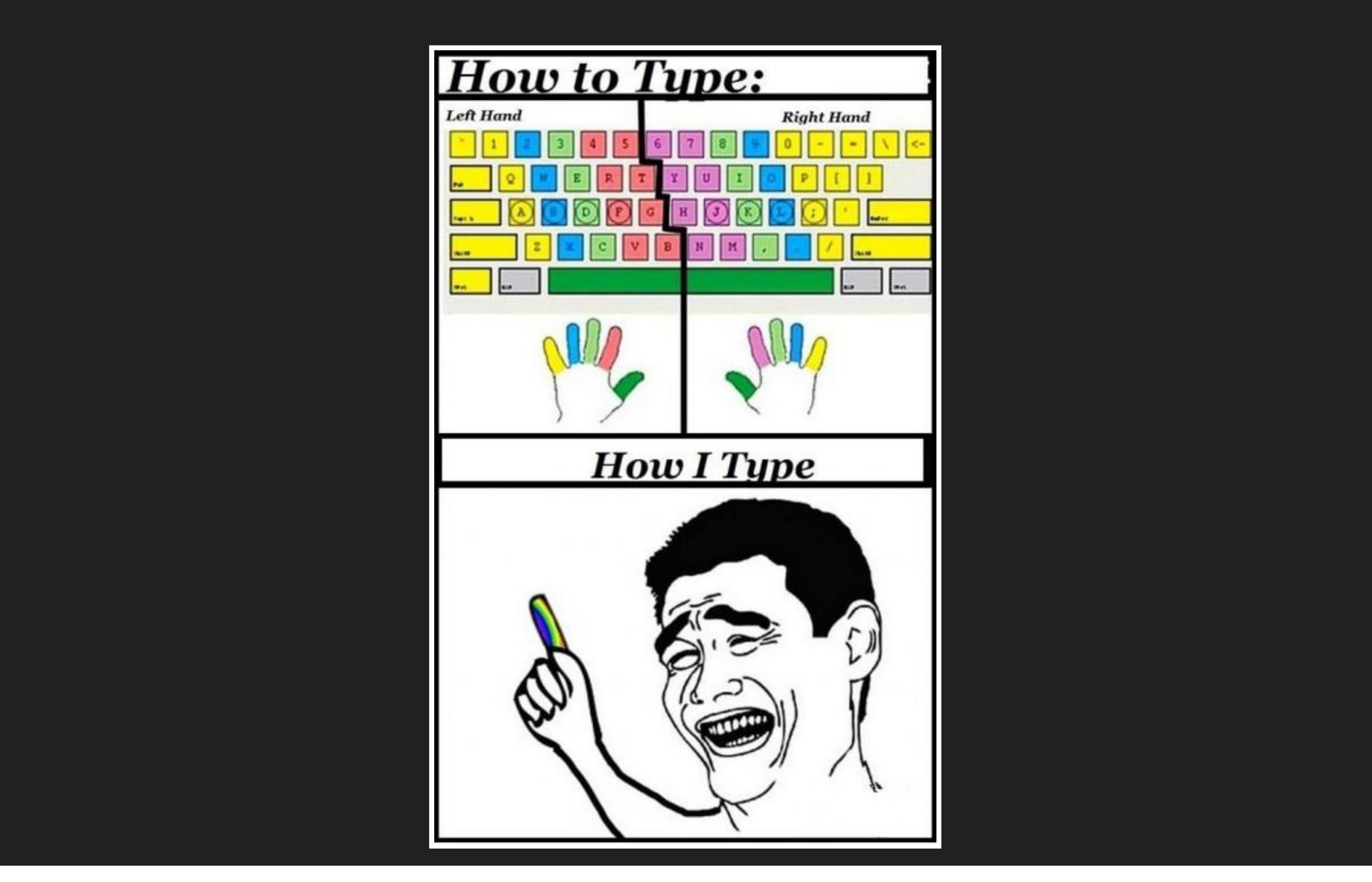

### **DEMO 0 SUMMARY**

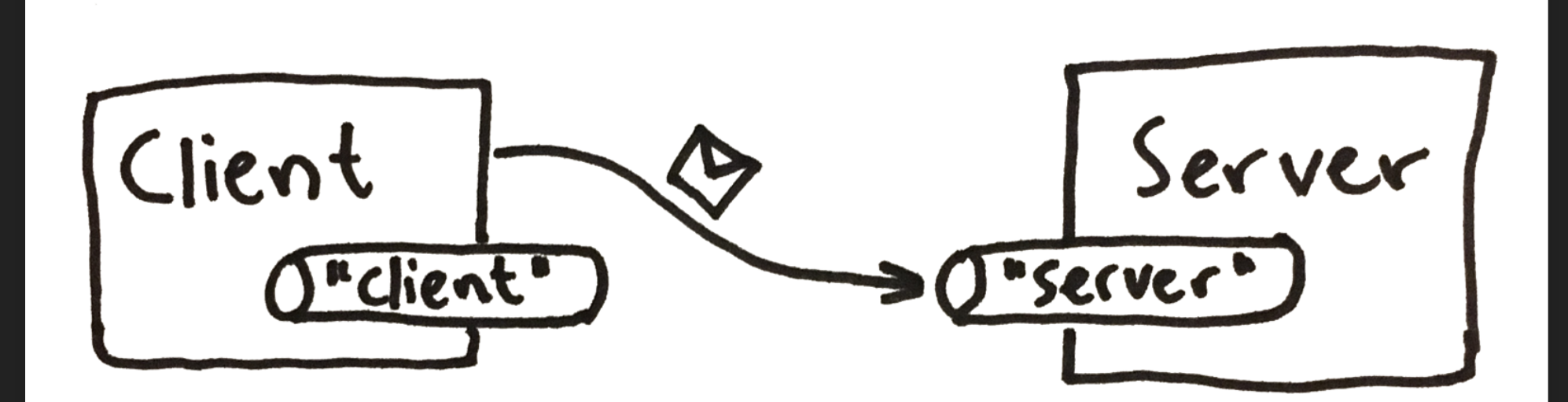

### **DEMO 0 SUMMARY**

- await bus.Send(...) sends to 1 recipient
- The recipient is determined with an "endpoint mapping"
- We mapped System.String to the server queue

# **FOUR "ENTERPRISE PROBLEMS"**

# **1: BIG SYSTEM SIZE**

### **2: UNRELIABLE STUFF**

Call other people's fucked up APIs... and get dragged down with them.

### **3: SPIKES IN LOAD**

Once in a while, something extraordinary happens, and then we have too much stuff going on.

### **4: STUFF THAT TAKES TIME**

Stuff that makes stuff happen ...that makes other stuff happen ...that makes other stuff happen ...then waits for a while...then other stuff happens (you probably get it)

### **PROBLEM SUMMARY**

- Monolith
- **•** Integration
- High load
- Coordination

### **A SOLUTION: ASYNCHRONOUS MESSAGING**

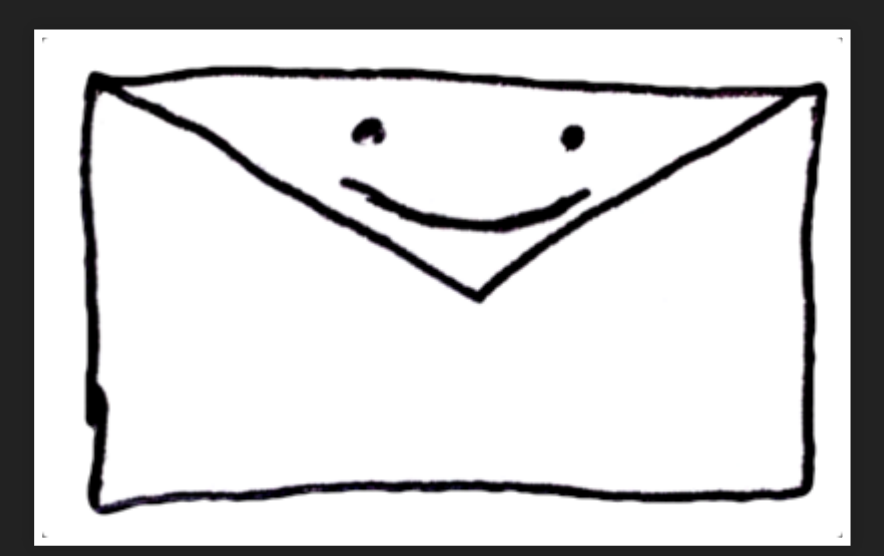
# **MESSAGING VIA DURABLE, ASYNCHRONOUS QUEUES**

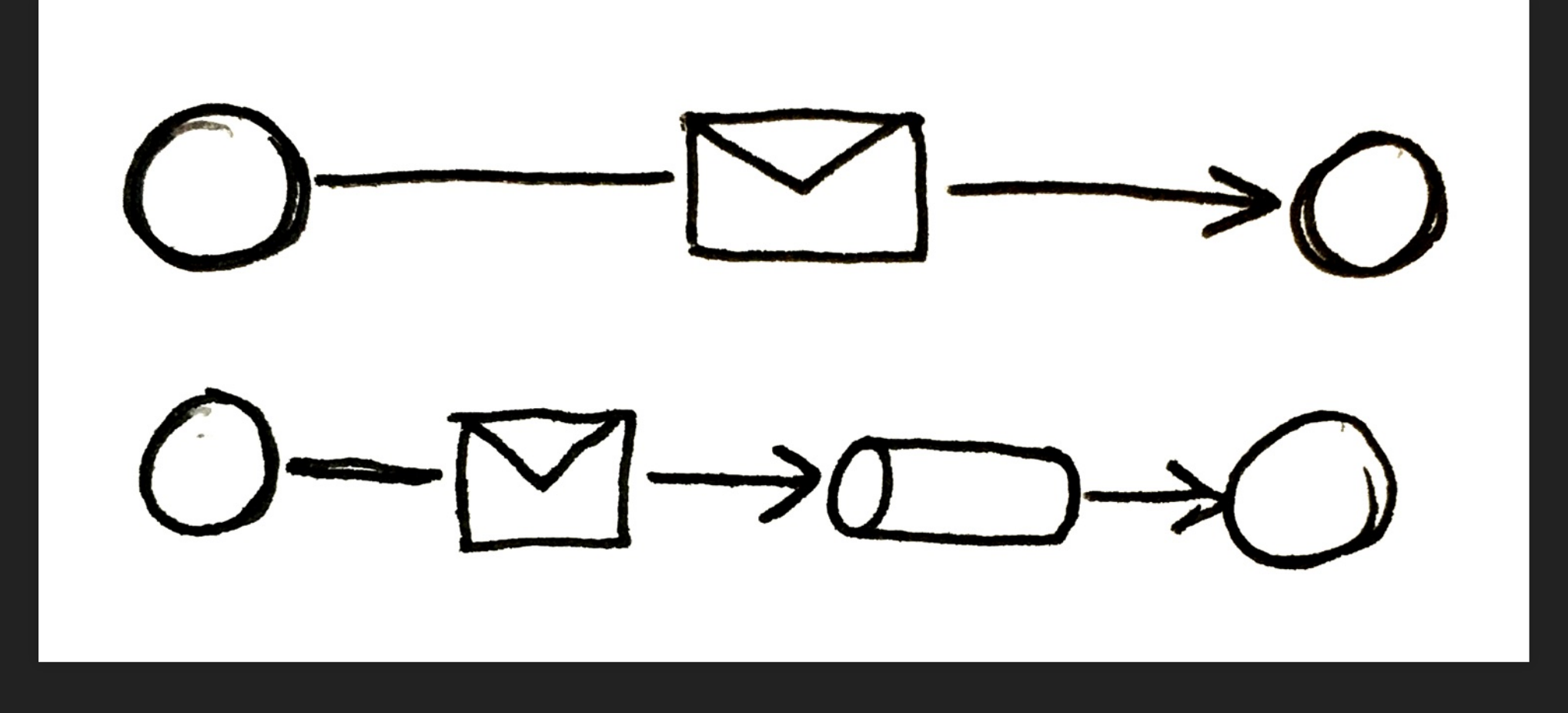

## **WINDOWS FTW!!1**

## **AZURE FTW!!1**

# **AWS FTW!!1**

## **EXAMPLES**

The four problems I talked about

- 1. System that's becoming too big
- 2. Integration with external parties
- 3. Unpredictable load spikes
- 4. Complex logic with coordination and timing

## **1ST PROBLEM**

#### System that's becoming too big

Scenario: Trading – traders in front office ("Trading") make deals with counterparties, and the billing staff in back office ("Invoicing") ensure that trades get invoiced.

# **CUES**

- bounded context
- pub/sub messaging

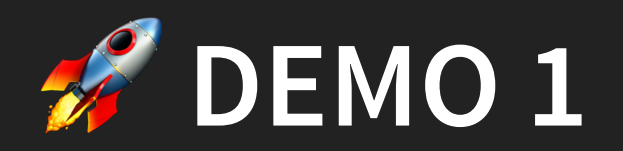

#### Split into separate Trading and Invoicing systems

### **DEMO 1 SUMMARY**

- **Two separate bounded contexts...**
- ...as two separate processes
- Publish/subscribe messaging
- Connected only by shared message DLL

## **DEMO 1 SUMMARY**

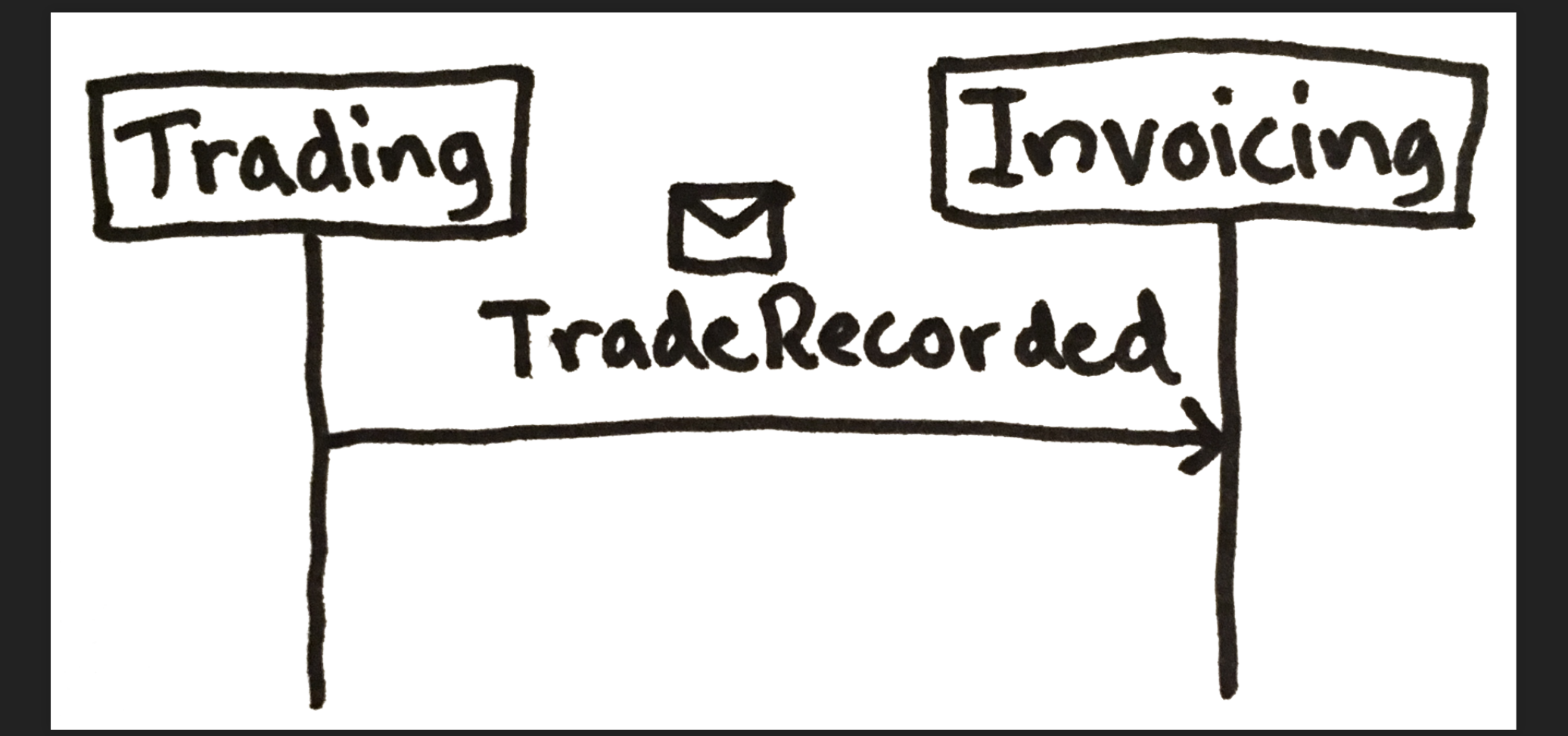

# **2ND PROBLEM**

#### Integration with external party

Summary: When a new trade is made, middle office ("Confirmation") needs to confirm the trade with the counterparty. This can be done automatically by contacting <sup>a</sup> "clearing house", who is nice enough to provide a HTTP API for us to use.

The **TradeClearingHouseApi** HTTP service is pretty shaky, though.....

# **CUES**

- reliability
- automatic retries
- dead-letter queue

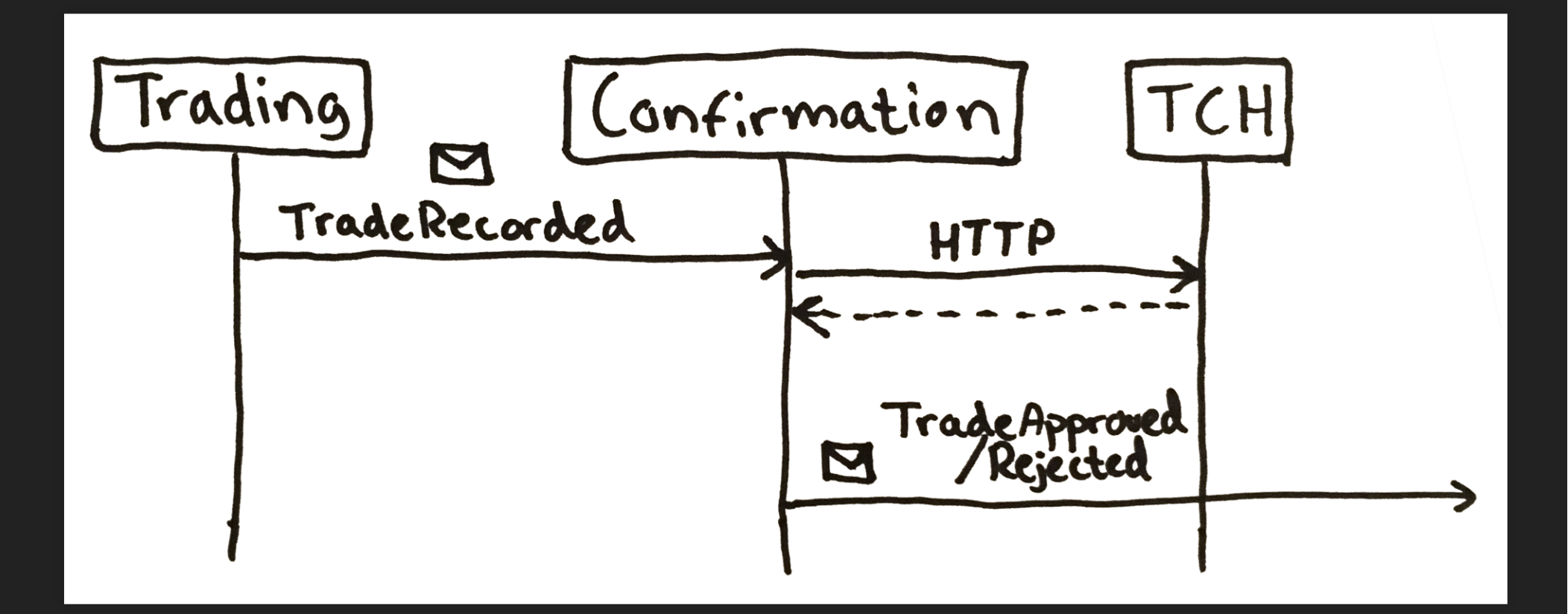

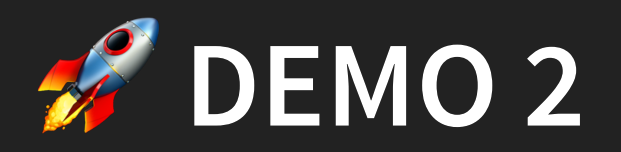

#### External HTTP service calls with automatic retries

## **DEMO 2 SUMMARY**

- Unreliable operation made more likely to succeed
- Can never end up not succeeding

#### **DEMO 2 SUMMARY**

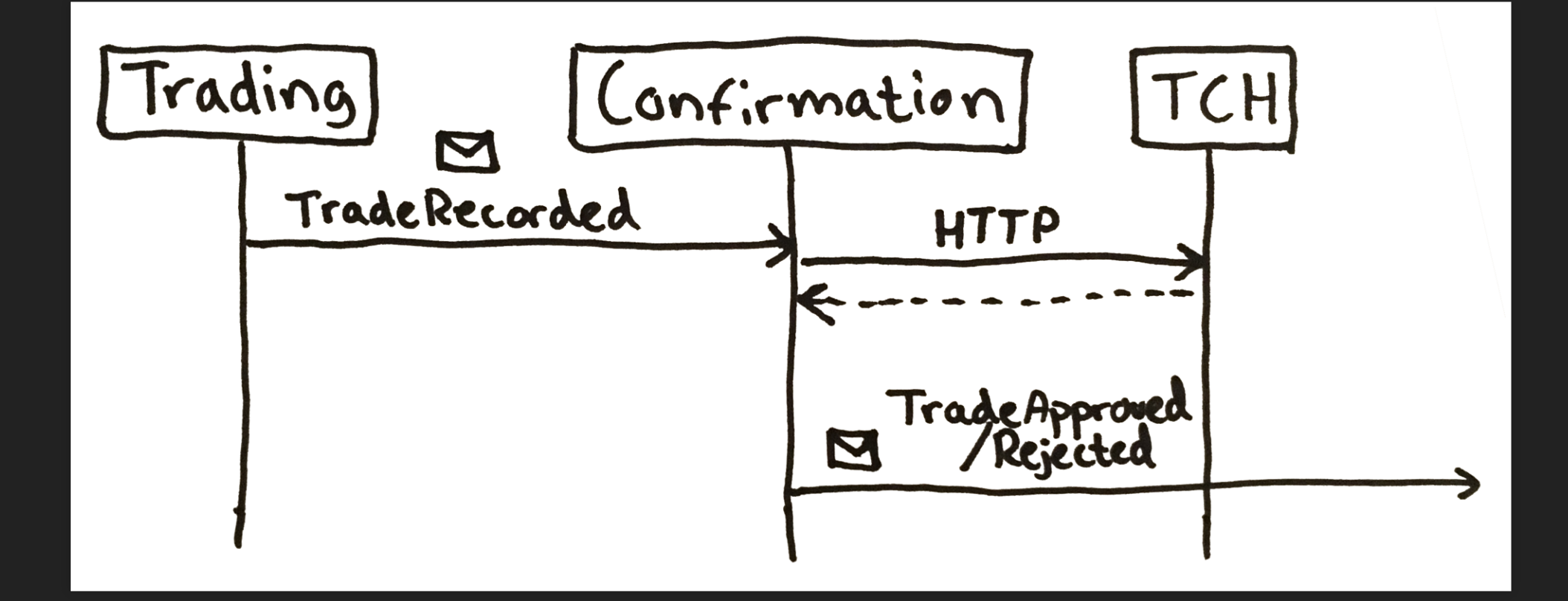

#### **DEMO 2 SUMMARY**

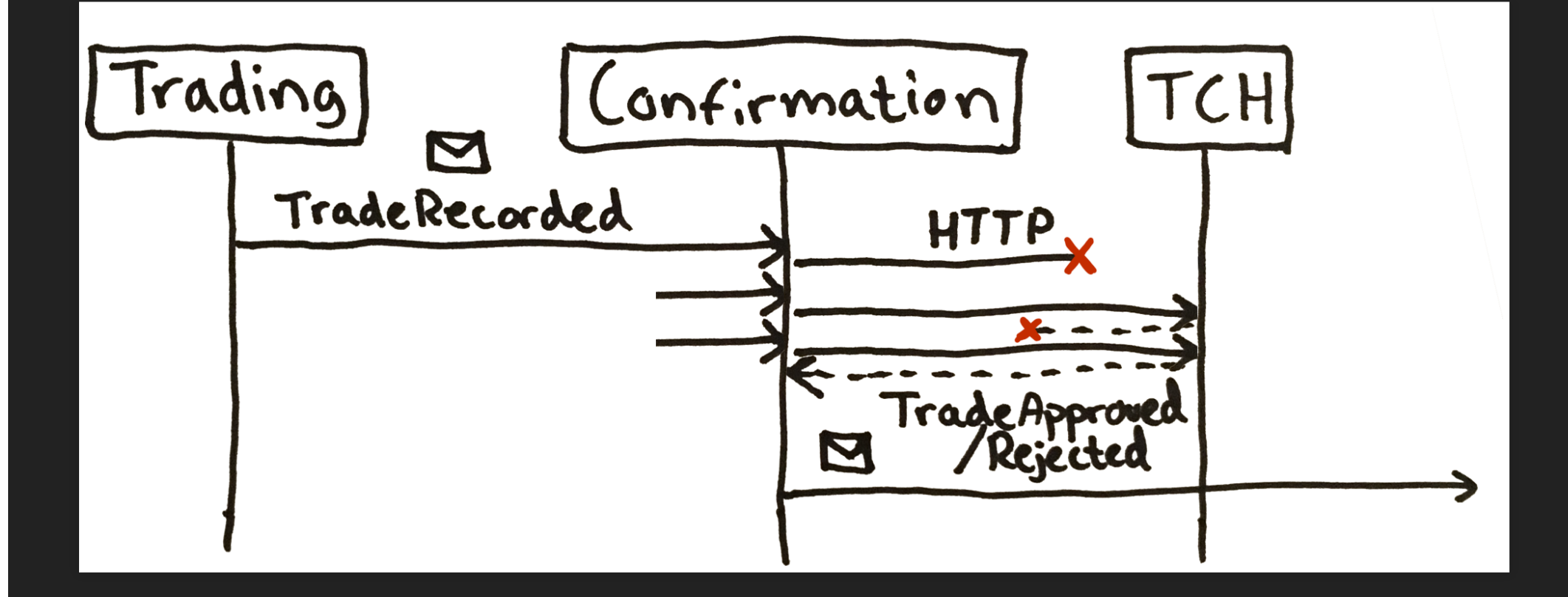

# **3RD PROBLEM**

#### Sudden spikes in load

When the world is trading <sup>a</sup> lot, the clearing house can have a hard time keeping up.

We're in luck though, because we do all of our work asynchronously and therefore temporally decoupled.

# **CUES**

- durable message queue
- store-and-forward

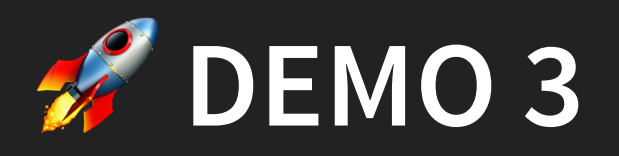

#### Reduce impact of slow parts of the system by using asynchronous messaging.

### **DEMO 3 SUMMARY**

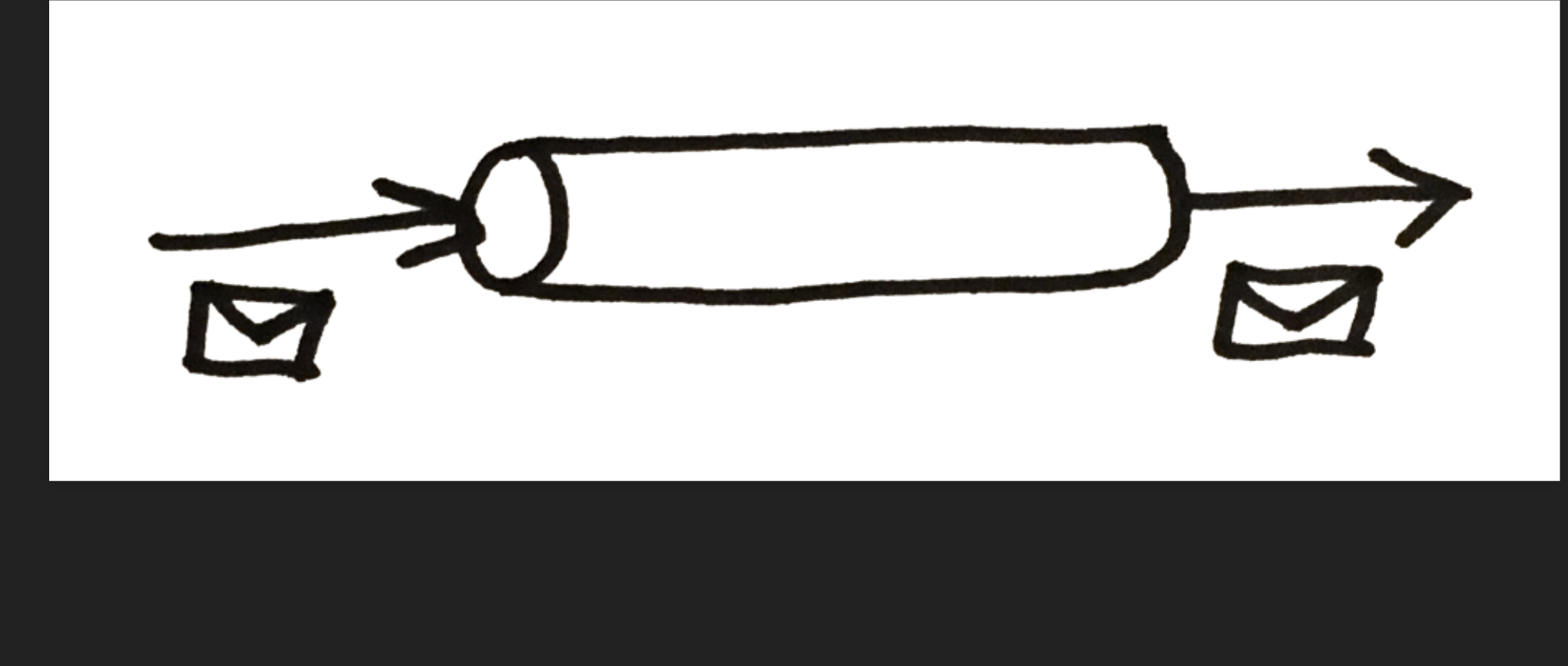

#### **DEMO 3 SUMMARY**

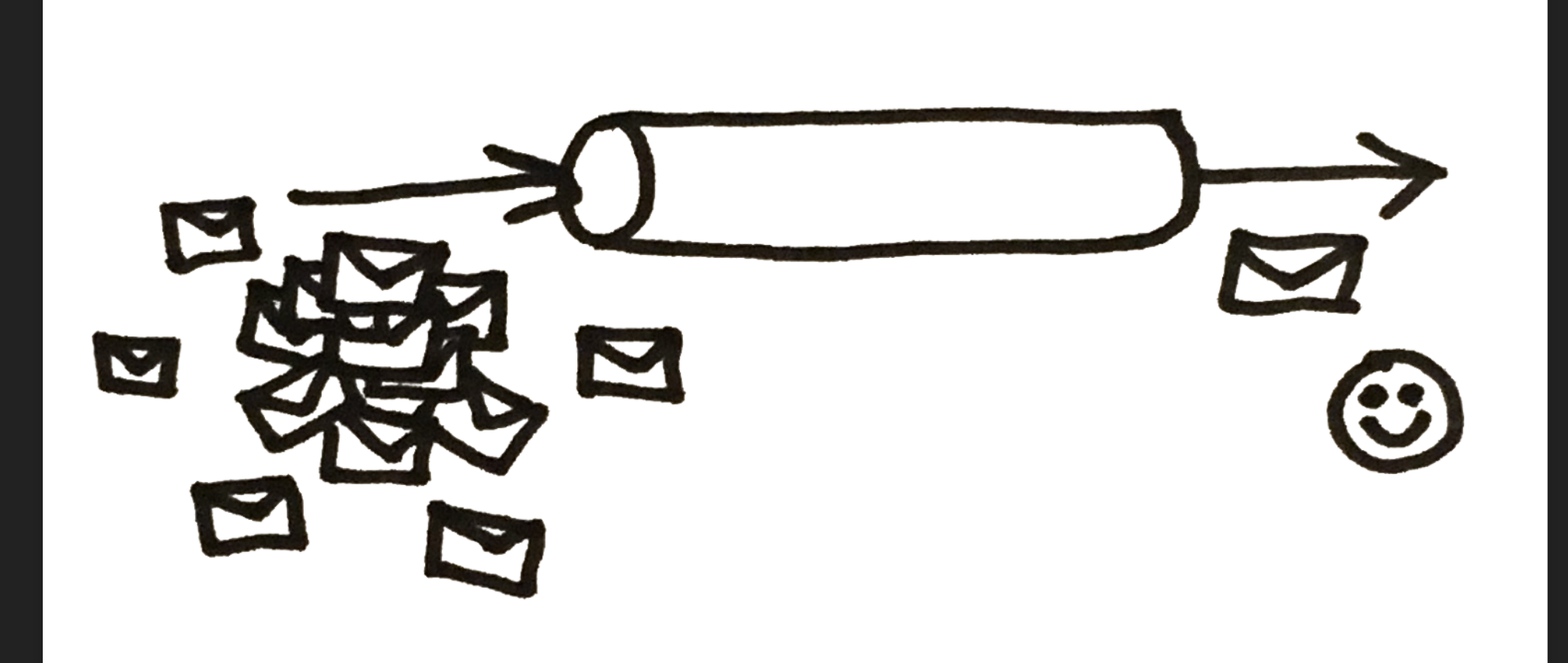

# **4TH PROBLEM**

#### Complex coordination and timing

Invoicing must add confirmed trades to invoices (let's just assume rejected trades are handled elsewhere).

If the clearing house fails completely, we must take some kind of alternate action, ensuring that we never "forget" a trade.

# **CUES**

- process manager ("saga")
- timeouts
- **•** compensating actions

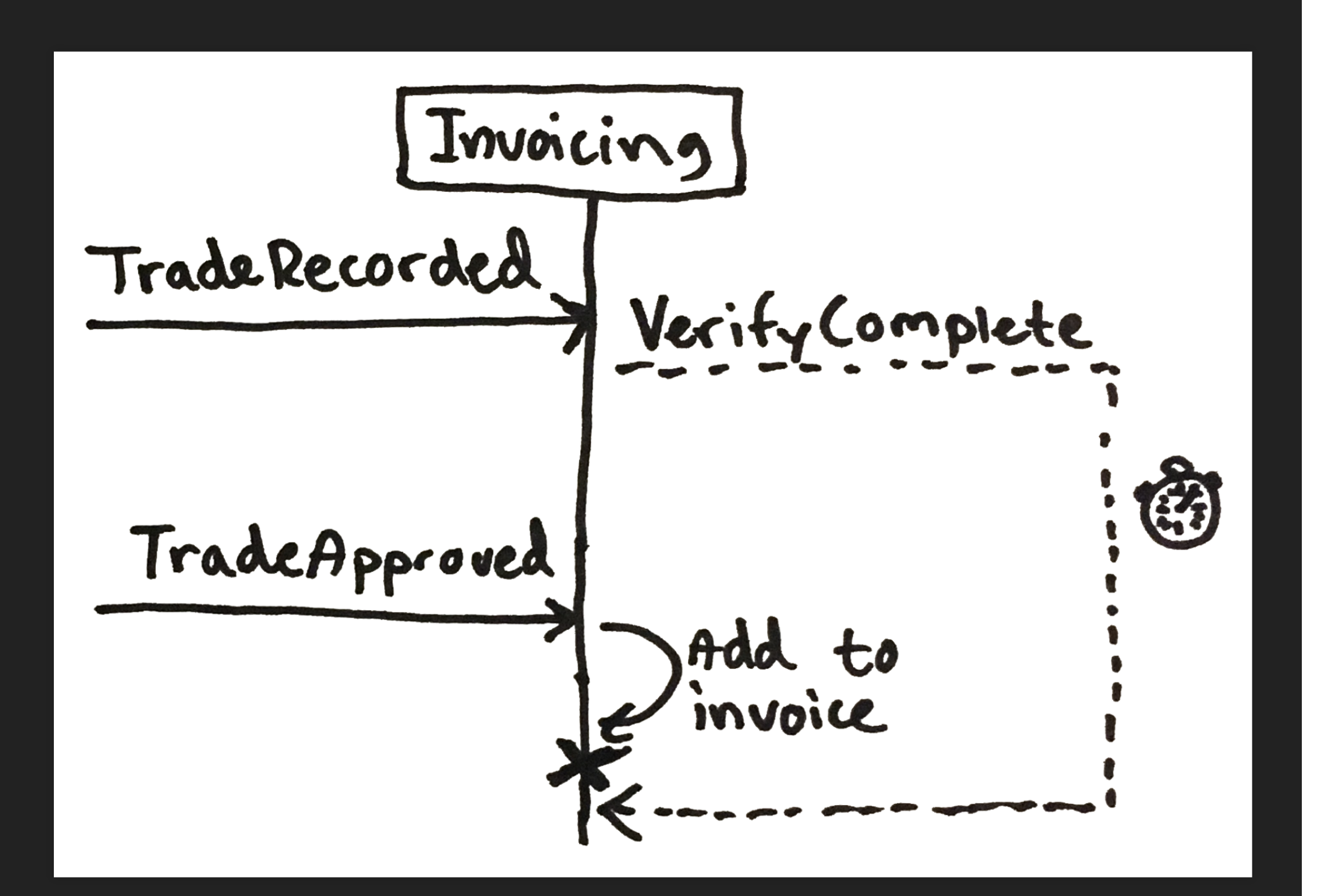

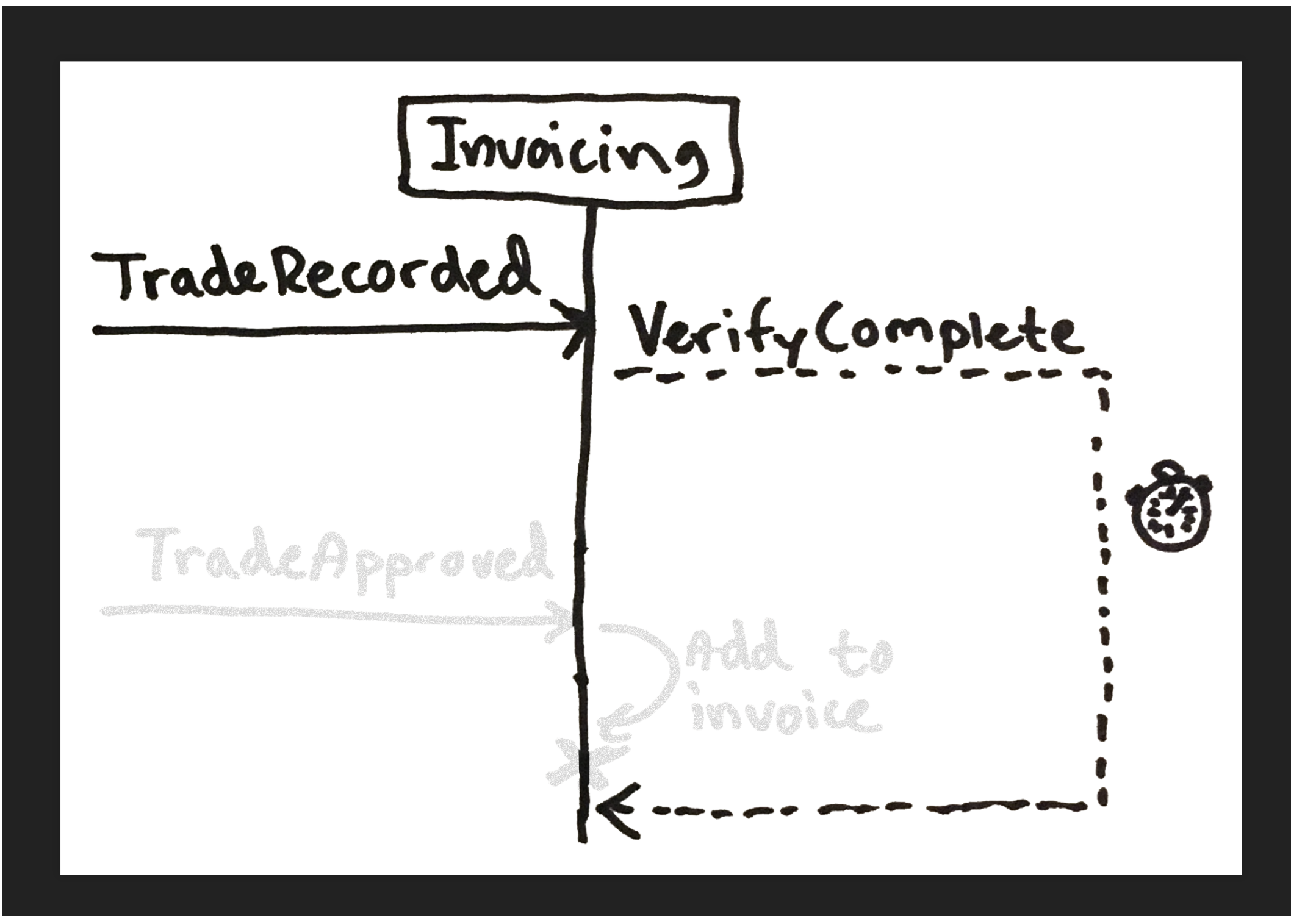

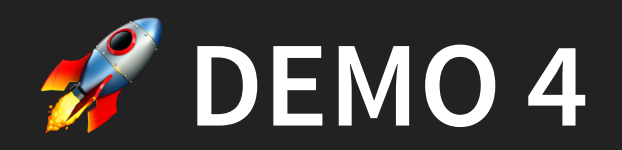

#### Complex logic, coordination, timing

## **DEMO 4 SUMMARY**

- Asynchronous operations participating in process
- Process has a timeout with an alternate path
- Messages are correlated with process instance
- Business workflow made explicit

## **DEMO 4 SUMMARY**

- "Saga" = state machine running on messages
- Saga handler Data property = current state
- Correlation configuration defines how to find current state

## **SUMMARY**

Messaging provides a model that can...

- help you glue the pieces together when you break down a system into bounded contexts
- help you overcome glitches when you depend on stuff that you do not control
- be used to make processes explicit by correlating events

# **STUFF I DIDN'T SHOW**

#### Rebus can

- also use RabbitMQ, Azure Service Bus, Amazon SQS, SQL Server, + more as transports
- store subscriptions, sagas, and timeouts in SQL Server, RavenDB, MongoDB, + more
- activate handlers with Castle Windsor, StructureMap, Autofac, Ninject, Unity, Microsoft Extensions DI, SimpleInjector + more
- log with NLog, Log4Net, and Serilog
- do handler pipeline re-ordering
- · do polymorphic dispatch
- http://news.com/distribution/distribution/distribution/distribution/distribution/distribution/distribution/dis • compress/encrypt message bodies

# **WHAT NOW?**

#### Fleet Manager

Insights into + management of Rebus endpoints.

**Available now via "Rebus Pro"**

#### • Service Discovery

Integrating modern configuration mgt. tools like Consul, etcd, etc.

- Additional transports and persistence libraries It's never enough.
- Maybe an "outbox"

Makes it slightly easier to implement idempotency

## **FLEET MANAGER**

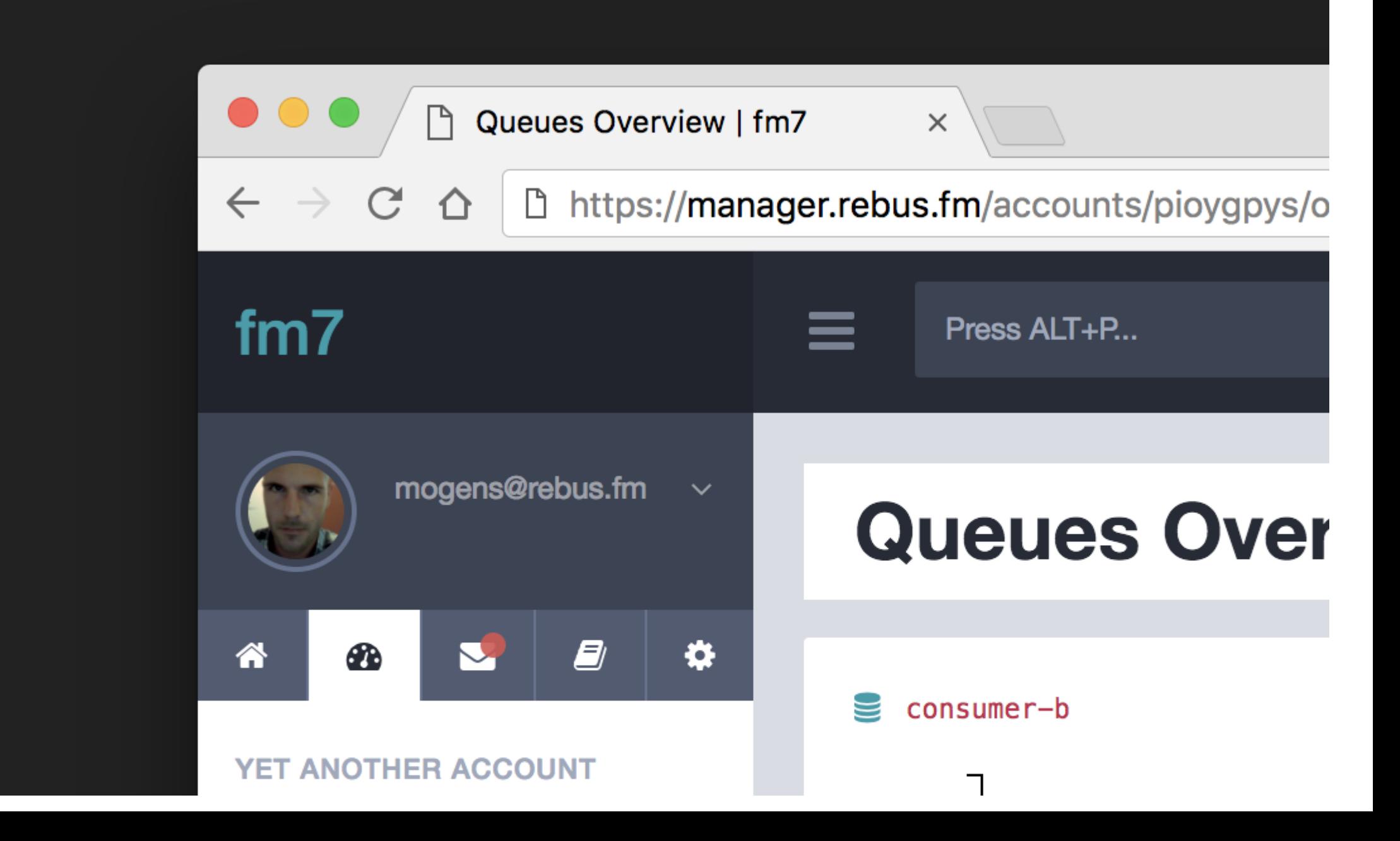

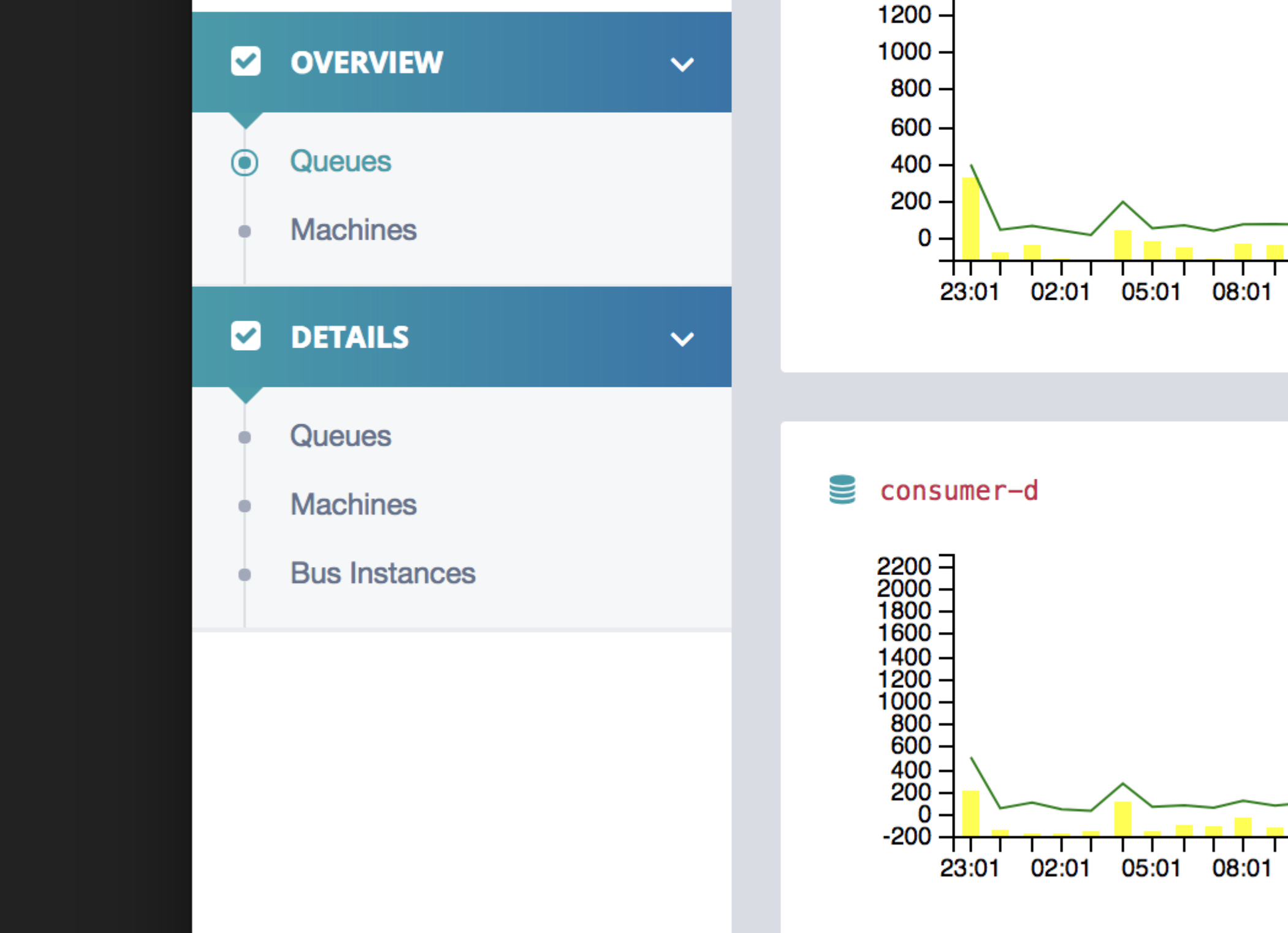

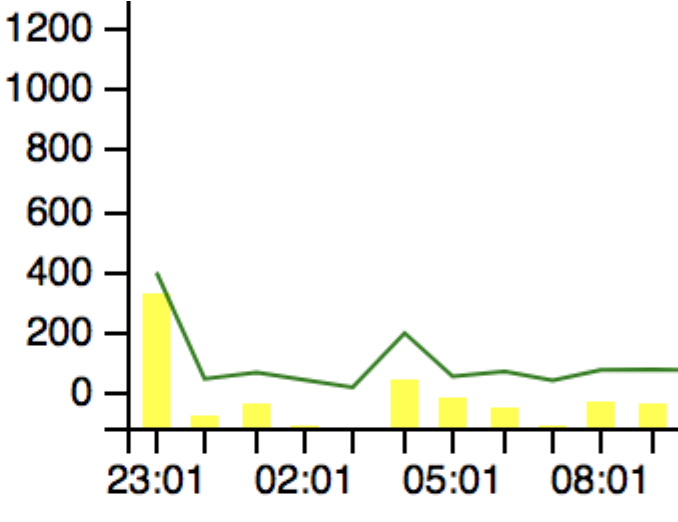

consumer-d

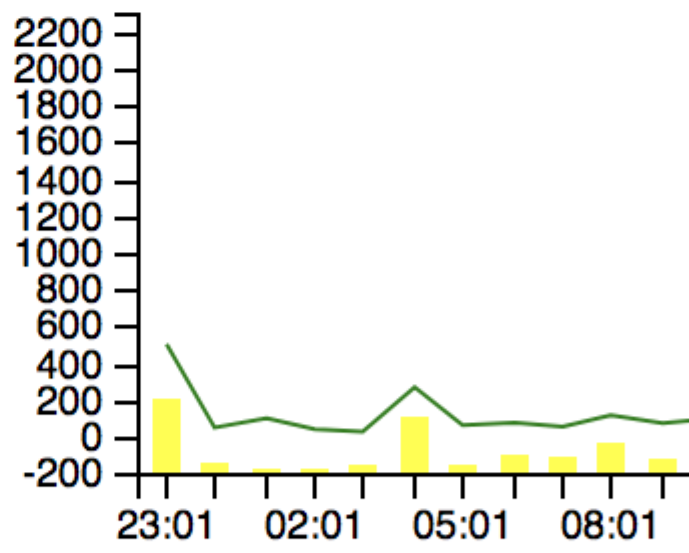

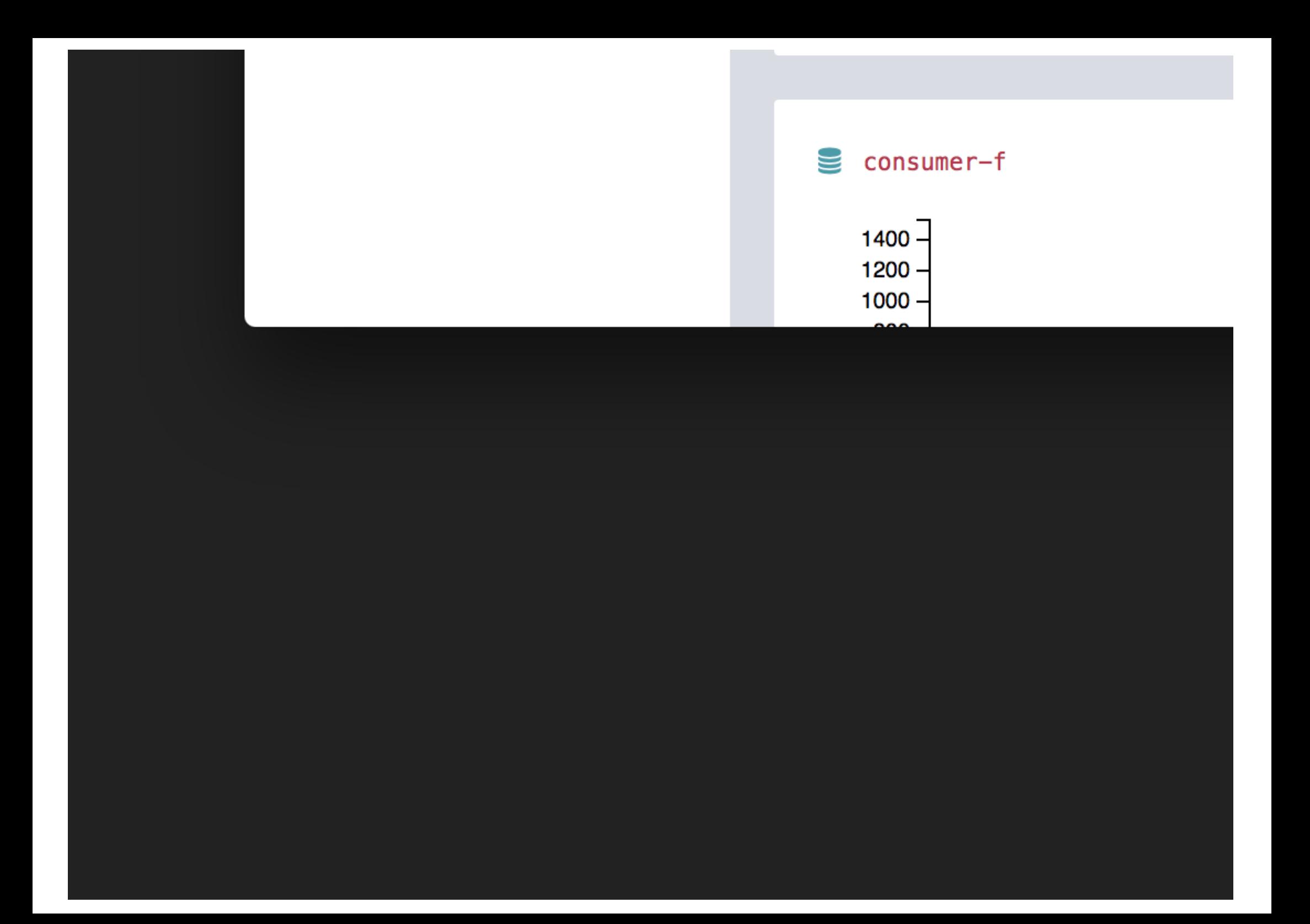

## **LITERATURE**

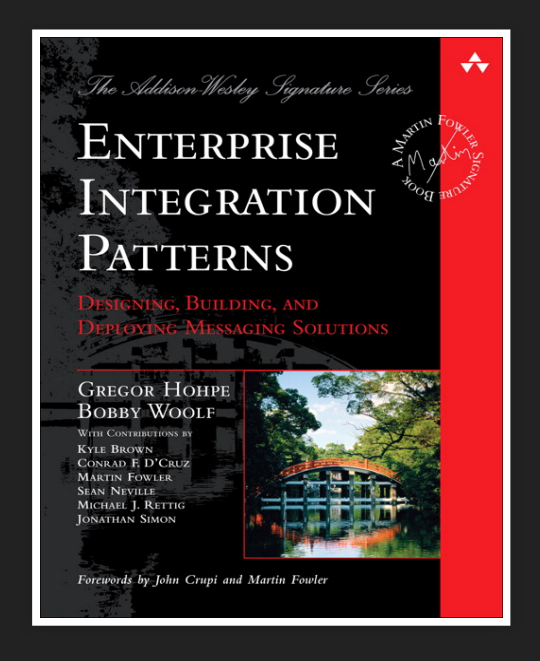

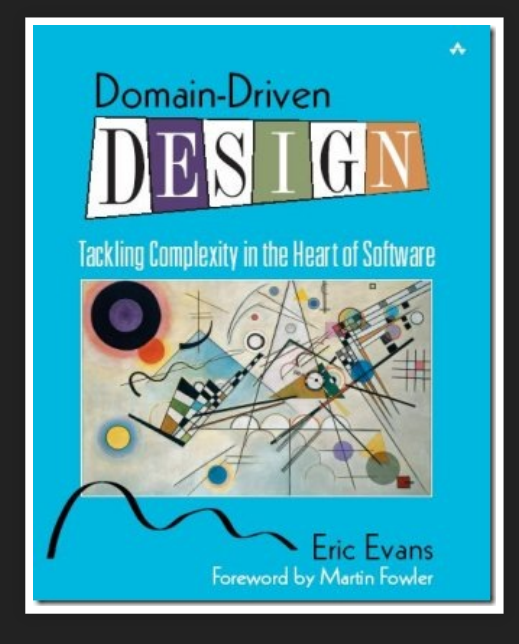

Free catalog: Free short version: Gregor's homepage DDD quickly (InfoQ)
## **WANT TO READ MORE?**

Check out books & blog posts by Gregor Hohpe, Michael T. Nygard, Udi Dahan, Sam Newman, and Greg Young.

## THANK YOU FOR LISTENING!

...and a big thank you to Hakim for creating the immensely awesome reveal.js

Sample code: https://github.com/rebus-org/RebusDemos

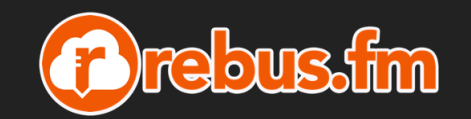

**Mogens Heller Grabe** 

- $\Box$ mogens@rebus.fm
- https://rebus.fm  $\overline{\mathbf{z}}$
- @mookid8000 Ø